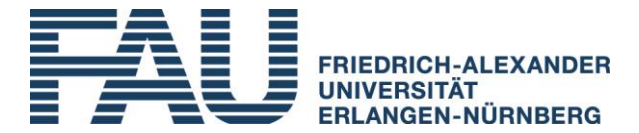

# Leitfaden Selbststudium

Teil 1: "Workload" ermitteln und kommunizieren

*Stand: 20.06.2013*

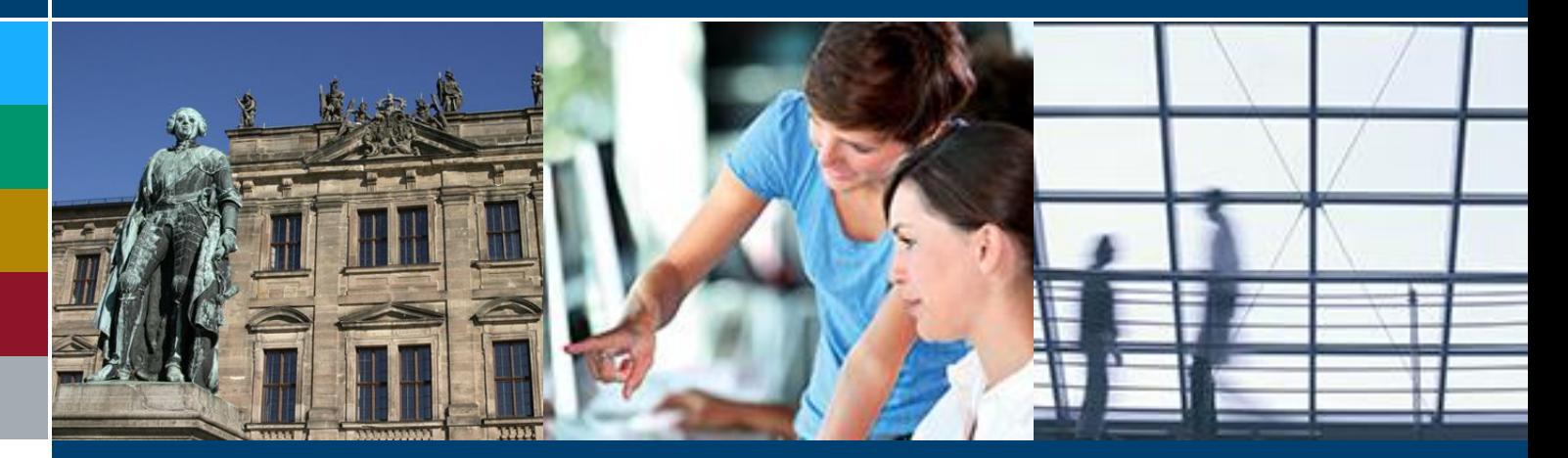

## Hochschuldidaktische Leitfäden 2013-2

## Schriften zur Hochschuldidaktik Beiträge und Empfehlungen

Herausgegeben vom Fortbildungszentrum Hochschullehre der Friedrich-Alexander-Universität Erlangen-Nürnberg

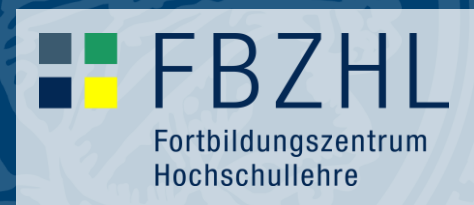

#### **Herausgeber**

Fortbildungszentrum Hochschullehre (FBZHL) Friedrich-Alexander-Universität Erlangen-Nürnberg Lange Gasse 20, 90403 Nürnberg E-Mail: redaktion@fbzhl.de Telefon: +49 (0) 911 5302-688

#### **Autoren**

Dr. Michael Cursio Fortbildungszentrum Hochschullehre E-Mail: michael.cursio@fbzhl.fau.de Telefon: +49 (0) 911 5302-9320

Dr. Dirk Jahn Fortbildungszentrum Hochschullehre E-Mail: dirk.jahn@fbzhl.fau.de Telefon: +49 (0) 911 5302-669

#### **In Kooperation mit**

Prof. Dr. Karl Wilbers Friedrich-Alexander-Universität Erlangen-Nürnberg Lehrstuhl für Wirtschaftspädagogik und Personalentwicklung

#### **Workloadrechner**

Florian Berglehner Friedrich-Alexander-Universität Erlangen-Nürnberg Lehrstuhl für Wirtschaftspädagogik und Personalentwicklung E-Mail: florian.berglehner@fau.de

## **Redaktion**

Martina Schradi

#### **Layout** Alessandra Kenner

Martina Schradi

## **Internet**

www.wiwiq.rw.fau.de www.fbzhl.de/blog

#### **Bildnachweis**

Foto Titelseite: Universität Erlangen-Nürnberg, Abteilung Marketing Referat M1 - Marketing, Alumni

# Inhalt

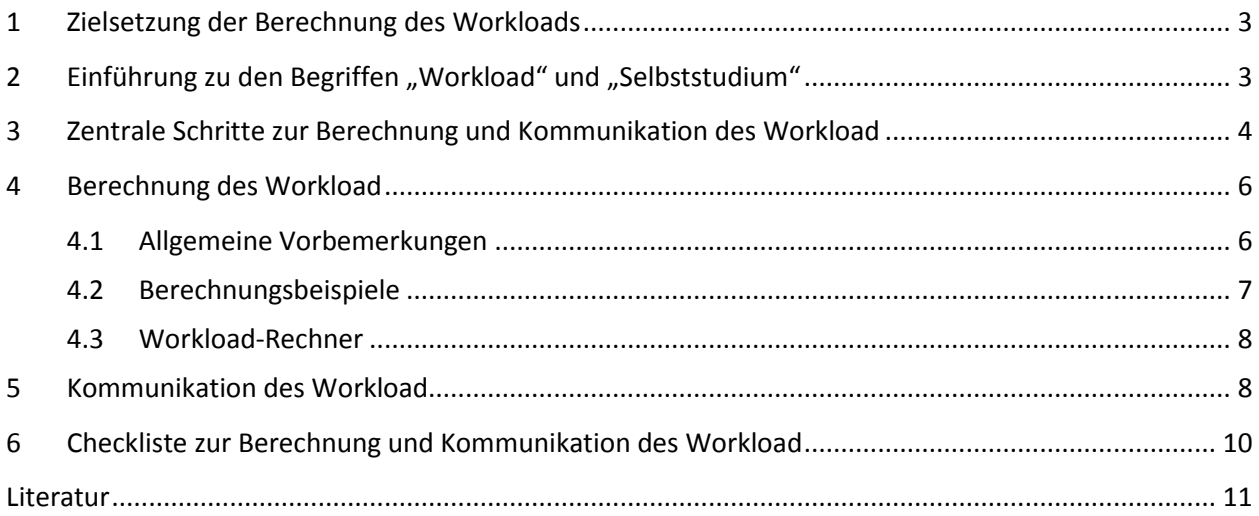

## <span id="page-3-0"></span>**1 Zielsetzung der Berechnung des Workloads**

Eine Workloadberechnung verfolgt mehrere Ziele. Sie soll Transparenz über den geforderten Arbeitsaufwand herstellen und den Studierenden so eine Grundlage liefern, ihr eigenes Lernen besser planen zu können. Die Berechnung und Kommunikation des Workload ist eine wichtige Hilfe für die Förderung selbständigen Lernens der Studierenden. Des Weiteren kann durch sie eine Überforderung, aber auch eine Unterforderung beim Studieren vermieden werden. Die Berechnung soll dazu beitragen, dass der Workload gleichmäßig über alle Module verteilt wird. Außerdem kann die Workload-Ermittlung auch für die Lehrenden bei der Planung ihrer Lehrveranstaltung eine Hilfe sein, da sie zur Klärung bei der Ausgestaltung der einzelnen Elemente der Veranstaltung führen kann.

In der hochschulischen Praxis finden sich immer wieder Einwände, dass einige Module im Vergleich zu anderen Modulen zu aufwändig bzw. "geschenkt" sind. Daran wird deutlich, dass sich die Berechnung des Workload in der Praxis nicht immer einfach gestaltet, da insbesondere der Aufwand für die Phasen des Selbststudiums nicht leicht zu quantifizieren ist. Im Fachbereich Wirtschaftswissenschaften der FAU hat sich z. B. durch mehrere Befragungen gezeigt, dass der Soll-Workload (150 h pro Modul) je nach Modul aus Sicht der Studierenden teilweise weit über- oder unterschritten wird. Obwohl alle Module mit 5 ECTS angesetzt sind, sehen die Studierenden große Abweichungen des Workload zwischen den Modulen.

Der vorliegende Leitfaden soll eine praktische Hilfe dabei sein, den konkreten Workload Ihrer Lehrveranstaltung realitätsnah anhand didaktischer Gesichtspunkte zu ermitteln. Neben einer kurzen Einführung in zentrale Begrifflichkeiten (siehe Kapitel [2\)](#page-3-1) werden dazu relevante Schritte für die Berechnung unter Einbezug von Rechenbeispielen besprochen (siehe Kapitel **Fehler! Verweisquelle konnte nicht efunden werden.** & **Fehler! Verweisquelle konnte nicht gefunden werden.**).

Des Weiteren sollen in dem Leitfaden Möglichkeiten veranschaulicht werden, wie Sie den ermittelten Workload an Ihre Studierenden kommunizieren können (siehe Kapitel **Fehler! Verweisquelle konnte icht gefunden werden.**). Dadurch soll mehr Transparenz geschaffen werden, um die hohe subjektiv empfundene Arbeitsbelastung der Studierenden abzubauen und das Studium besser planbar zu machen. Auch kann so eine offenere Kommunikation von Lehrenden und Studierenden gefördert werden, sodass eine Diskussion über die Angemessenheit des Arbeitsaufwandes weniger in studentischen Foren (ohne Beteiligung der Lehrenden) als vielmehr im Dialog mit den Lehrenden stattfindet.

Für die genannten Ziele werden Ihnen einige Werkzeuge wie ein **Workload-Rechner** (siehe Kapitel **Fehler! Verweisquelle konnte nicht gefunden werden.**), **Vorlagen zur Präsentation des Workload** (siehe Kapitel **Fehler! Verweisquelle konnte nicht gefunden werden.**) und eine **Checkliste zur Berechnung und ommunikation** (siehe Kapitel **Fehler! Verweisquelle konnte nicht gefunden werden.**) zur Verfügung gestellt.

## <span id="page-3-1"></span>2 **Einführung zu den Begriffen "Workload" und "Selbststudium"**

Das Leistungspunktesystem European Credit Transfer and Accumulation System (ECTS) wurde im Zuge der Bologna-Reform eingerichtet, um für die Leistungen von Studierenden des [Europäischen Hochschul](http://de.wikipedia.org/wiki/Europ%C3%A4ischer_Hochschulraum)[raumes](http://de.wikipedia.org/wiki/Europ%C3%A4ischer_Hochschulraum) eine bessere Vergleichbarkeit und Anrechenbarkeit zu gewährleisten. Zugleich soll auch der Studienaufwand transparenter werden, der von Studierenden in und außerhalb von Präsenzveranstaltungen zu erbringen ist.

Leistungseinheiten sind dabei die sogenannten *Credits*, welche den jeweiligen Arbeitsaufwand für die Bewältigung eines Lehrangebotes widerspiegeln. Dieser Arbeitsaufwand wird *Workload* genannt. Workload bezeichnet die in Zeitstunden gemessene Arbeitsbelastung von Studierenden.

#### **Der Workload setzt sich zusammen aus**

- **Präsenzstudium** (Zeit, die die Studierenden in Präsenzlehrveranstaltungen verbringen) und
- **Selbststudium** (Zeit, die zusätzlich zur Präsenz für den Kompetenzerwerb aufgewendet werden muss z. B. durch Lesen, Diskutieren oder Schreiben zur Vor- und Nachbereitung von Lehrveranstaltungen, Prüfungsvorbereitungen, Haus- und Abschlussarbeiten usw.).

### <span id="page-4-0"></span>**3 Zentrale Schritte zur Berechnung und Kommunikation des Workload**

Ausgangspunkt für die Berechnung und Kommunikation des Workload ist die ECTS-Angabe der jeweiligen Modulbeschreibung.

Um zu aussagekräftigen Schätzungen zu gelangen, kann es von Vorteil sein, die Ermittlung des Workload strategisch anzugehen. Folgende Schritte bieten sich an:

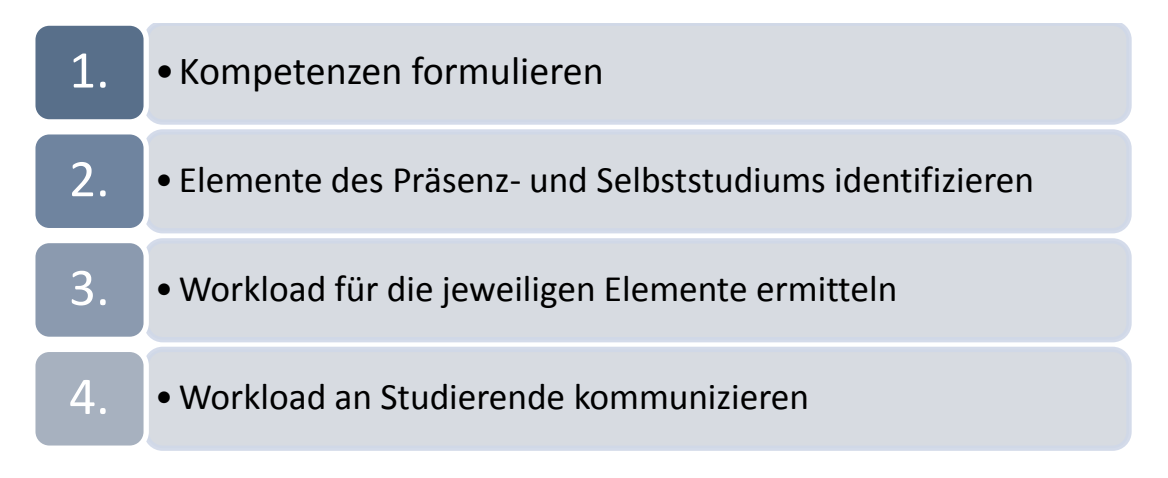

**Abbildung 1: Ablauf zur Workloadberechnung und -kommunikation**

 $\overline{a}$ 

**Zu 1)** In einem ersten Schritt gilt es, die in der Lehrveranstaltung zu fördernden Kompetenzen zu identifizieren. Dies kann dadurch geschehen, dass die Kompetenzen oder Lernziele der jeweiligen Modulbeschreibung entnommen oder neue aufgestellt werden.<sup>1</sup>

**Zu 2)** In einem weiteren Schritt ist zu klären, wie sich die Veranstaltung aus Präsenz- und Selbstlernphase zusammensetzt, durch welche Elemente also die jeweilige Kompetenzförderung bewerkstelligt werden soll. Dabei ist es hilfreich, den gesamten Ablauf der Lehrveranstaltung bzw. des Semesters zeitlich zu vergegenwärtigen.

<sup>&</sup>lt;sup>1</sup> Siehe dazu auch den "Leitfaden zur Formulierung kompetenzorientierter Lernziele auf Modulebene" [\(http://www.wiwiq.rw.fau.de/wiwipro/dokumentation/leitfaeden.shtml\)](http://www.wiwiq.rw.fau.de/wiwipro/dokumentation/leitfaeden.shtml)

Zum **Präsenzstudium** gehören alle Veranstaltungen, die Anwesenheit erfordern, z. B.:

- Vorlesungen
- Seminare
- Übungen
- Tutorien
- Prüfungen

Zum **Selbststudium** (Zeit, die zusätzlich zur Präsenz für den Kompetenzerwerb aufgewendet werden muss) gehören dabei unter anderem:

- Vor- und Nachbereitung der Lehrveranstaltungen
- Prüfungsvorbereitung
- Recherche und Literaturstudium, Leseaufträge
- Bearbeitung von Übungsaufgaben
- Anfertigung von Essays, Referaten, Hausarbeiten, Reflexionen usw.
- E-Learning Einheiten
- Obligatorische Sprechstunden
- $\bullet$  ...

**Zu 3)** Um den Zeitaufwand für die Selbstlernelemente abzuschätzen, bietet sich folgendes pragmatische Vorgehen an:

- a) Zeit abschätzen für die **Elemente, die sich in (fast) allen Veranstaltungen** finden:
	- a. Vor- und Nachbereitung der Lehrveranstaltungen
	- b. Prüfungsvorbereitung
	- c. Prüfung

Die Elemente "Prüfung" bzw. "Prüfungsvorbereitung" umfassen alle Handlungen, durch die der Leistungsnachweis erbracht wird, die also zu einer Benotung führen. Dazu gehören neben schriftlichen und mündlichen Prüfungen auch Hausarbeiten bzw. Präsentationen.

Überlegen, welche **weiteren Aktivitäten im Selbststudium** mit Blick auf die Lernziele der Veranstaltung sinnvoll sind und wie viel Zeit dafür aufgewendet werden muss, z. B. für Leseaufträge, Bearbeitung von Übungsaufgaben etc.

Sowohl bei der Prüfungsvorbereitung bzw. Prüfung als auch bei den weiteren Selbstlernaktivitäten können selten exakte Zeitangaben gemacht werden. Um ein einigermaßen realistisches Bild für den Workload dieser Elemente zu gewinnen, empfiehlt sich die indirekte Ermittlung des Arbeitsaufwandes, der für das jeweilige Element anfällt. Dabei werden die einzelnen Arbeitsschritte definiert und mit realistischen Zeitaufwänden kalkuliert, z. B. beim Verfassen einer Hausarbeit: das Literaturstudium, Recherche, das Verfassen der Arbeit selbst usw. Es müssen alle dazu notwendigen Handlungen, die Studierende zu erbringen haben, operationalisiert werden (bspw. die Anzahl der Seiten bzw. Schwierigkeitsgrad des Textes, die die Studierenden lesen sollen, den Umfang einer Recherche, die zu betreiben ist usw.). In einem zweiten Schritt wird dann der benötigte Workload für die jeweiligen Schritte kalkuliert, indem die einzelnen zu erbringenden Arbeitsschritte mit einem realistischen Zeitfaktor versehen werden (z. B. Literaturstudium: Anzahl der zu lesenden Seiten, multipliziert mit realistischem Zeitfaktor (Leseaufwand je Seite)).

Bei der Berechnung des Workload sollte von Studierenden mit mittlerem Leistungsniveau ausgegangen werden. Stärkere Studierende werden weniger, schwächere Studierende mehr Zeit benötigen. Typisch ist weiterhin, dass einige Elemente kontinuierlich während des Semesters anfallen, zum Beispiel der regelmäßige Besuch der Lehrveranstaltungen. Der Workload kann aber auch blockweise anfallen, was zum Beispiel bei Prüfungsvorbereitungen der Fall ist.

Des Weiteren sind bei der Berechnung des Workload sowohl das Semester als auch die Aktivitäten in der vorlesungsfreien Zeit zu berücksichtigen.

## <span id="page-6-0"></span>**4 Berechnung des Workload**

### <span id="page-6-1"></span>**4.1 Allgemeine Vorbemerkungen**

Leistungspunkte (sogenannte Credits, Credit Points oder auch ECTS-Punkte) geben Auskunft über den geschätzten studentischen Arbeitsaufwand (den Workload in Stunden), der zum Erreichen der Lernziele benötigt wird (ECTS-Leitfaden der Europäischen Kommission, 2009). Dabei gilt:

#### *1 ECTS* <sup>≙</sup> *30 h studentischer Arbeitsaufwand*

Der Besuch einer **Präsenzveranstaltung mit 1 SWS** = 45 Minuten kann mit einer vollen Zeitstunde verrechnet werden<sup>2</sup>. Angesetzt wird also: 1 SWS = 1 h (ECTS-Leitfaden der Europäischen Kommission, 2009). Pro Semester wird pauschal von 15 Wochen in der Vorlesungszeit ausgegangen, folglich ergibt sich: 1 SWS = 15 Unterrichtseinheiten. Die Prüfungszeit zählt nicht zur Präsenzzeit.

#### *2 SWS = 2 x 15 Termine pro Semester á 60 min. = 30 h*

Die Angabe des Workload soll u. a. die Arbeitsbelastung der Studierenden transparent machen und eine bessere "Studierbarkeit" innerhalb der vorgegebenen Anzahl an Semestern gewährleisten. Die studentischen Arbeitsstunden (Präsenz- & Selbststudium) pro Semester sind folgendermaßen festgelegt (Wegweiser zur Berechnung des studentischen Arbeitsaufwandes, 2010).

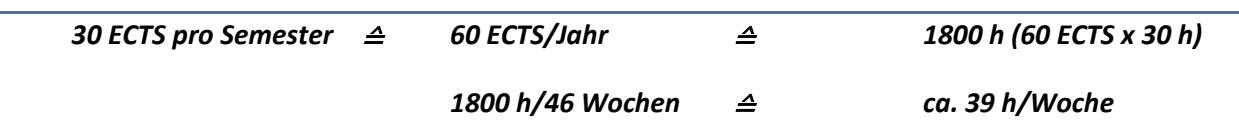

Ausgegangen wird nach den Vorgaben des ECTS von 46 Wochen Studienzeit bei 6 Wochen Urlaub im Jahr. Die Arbeitsbelastung einer Vollzeitbeschäftigung soll dabei nicht überschritten werden und wird mit ca. 39 h/Woche angesetzt. Als Höchstgrenze für den Arbeitsaufwand, den Studierende in einem Jahr Vollzeitstudium aufzubringen haben, wurden 1800 Stunden einberechnet (Beschluss der KMK im Oktober 1997)<sup>3</sup>. Ein Semester wird mit 22,5 Wochen Studienzeit bemessen und auch nach der Vorlesungszeit (15 Wochen) wird davon ausgegangen, dass Studierende Leistungen für das Studium erbringen. Dies führt dazu, dass zu Zeiten der Prüfungsvorbereitung die Wochenarbeitszeit über 40 Stunden liegen

 $\overline{\phantom{a}}$ 

<sup>&</sup>lt;sup>2</sup> Es gibt keine exakte Vorgabe. Die Werte bewegen sich zwischen 45 und 60 Minuten (vgl. ECTS-Leitfaden der Europäische Kommission 2009, S.38)

 $^3$  Vgl. KMK 2010, S.3

kann, in der vorlesungsfreien Zeit aber darunter zu veranschlagen ist. Durch eine ausgeglichene Gestaltung des Selbststudiums soll diese Verzerrung zumindest näherungsweise begradigt werden.

## <span id="page-7-0"></span>**4.2 Berechnungsbeispiele<sup>4</sup>**

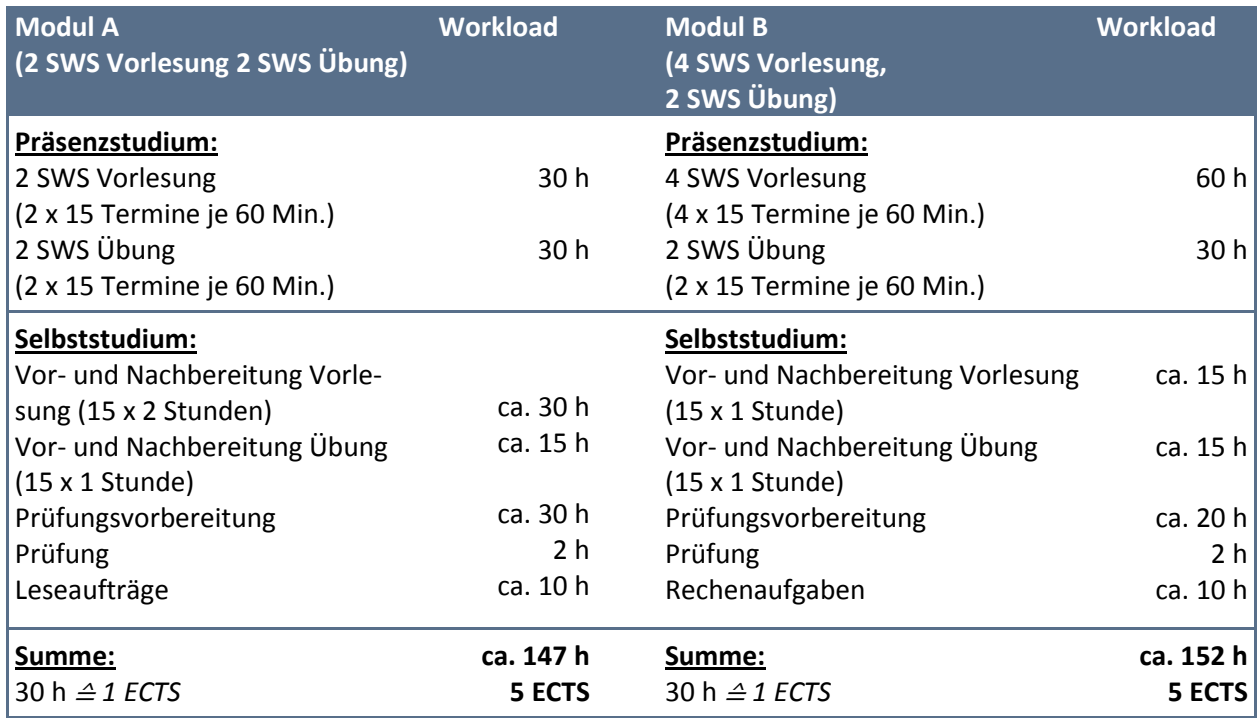

**Tabelle 1: Workload-Berechnungsbeispiel**

 $\overline{\phantom{a}}$ 

Die ECTS-Punktezahl eines Kurses ergibt sich aus der Summe des addierten, geschätzten Arbeitsaufwandes und dem Divisor "30". Entstehen dabei Nachkommastellen, so wird bei einem Wert ≥ 0,5 auf den nächsten ganzen Punkt aufgerundet. Ist der Wert < 0,5, wird abgerundet. ECTS werden nur in ganzen Zahlen vergeben. Bei den beiden Rechenbeispielen wird deutlich, dass trotz unterschiedlicher Präsenzzeiten in etwa der gleiche Workload anfällt. Das Präsenzstudium kann durch eine Ausweitung des Selbststudiums reduziert werden, wenn sich dies als didaktisch sinnvoll im Hinblick auf den angestrebten Kompetenzerwerb erweist.

Liegt der ermittelte Workload deutlich über den vorgeschriebenen zu vergebenden ECTS, so müssen die geplanten Elemente sinnvoll unter didaktischen Aspekten gekürzt werden. Reduzieren Sie beispielsweise jene Elemente, mit denen eher untergeordnete Lernziele verfolgt werden.

Ist der ermittelte Workload deutlich unter der Anzahl der zu vergebenden ECTS, so können Sie analog wie bei der Reduktion verfahren. Fragen Sie sich diesmal, welche Elemente Sie weiter ausbauen oder um welche Elemente Sie erweitern könnten, um weitere wichtige Lernziele zu verfolgen bzw. zu vertiefen. Dabei können Sie vor allem auch auf den Erwerb von Sozial-, Selbst- und Methodenkompetenz abzielen. Nutzen Sie dazu auch die Gestaltungsmöglichkeiten, die das das Selbststudium bietet.

<sup>&</sup>lt;sup>4</sup> Die Rechenbeispiele sind in der Darstellung an dem Leitfaden der TUM orientiert.

## <span id="page-8-0"></span>**4.3 Workload-Rechner**

| Berechnung der studentischen Arbeitsbelastung je Modul - Detailansicht<br><b>Tragen</b> Sie hier den<br>Namen des Moduls ein. |                |                                          |                                                                                                    |                     |                                                                                                    |                                                                                      |                           |                                          |                           |                                                                 |                |                |                                  |                                       |                |                   |                                              |                                               |                |                     |                                  |                                              |          |                   |
|----------------------------------------------------------------------------------------------------|----------------|------------------------------------------|----------------------------------------------------------------------------------------------------|---------------------|----------------------------------------------------------------------------------------------------|--------------------------------------------------------------------------------------|---------------------------|------------------------------------------|---------------------------|-----------------------------------------------------------------|----------------|----------------|----------------------------------|---------------------------------------|----------------|-------------------|----------------------------------------------|-----------------------------------------------|----------------|---------------------|----------------------------------|----------------------------------------------|----------|-------------------|
| Modulbezichnung: Grundlagen der Betriebswirtschaftslehre                                                                      |                |                                          |                                                                                                    |                     |                                                                                                    |                                                                                      | Modulverantwortlichen ein |                                          |                           |                                                                 |                |                |                                  |                                       |                |                   |                                              |                                               |                |                     |                                  |                                              |          |                   |
| Prüfer:<br>Prof. Dr. Max Mustermann                                                                                           |                |                                          |                                                                                                    |                     | Zeitraum: SoSe 2013                                                                                                    |                                                                                      |                           |                                          |                           |                                                                 |                |                |                                  |                                       |                |                   |                                              | Tragen Sie hier, den<br>Semesterzeitraum ein. |                |                     |                                  |                                              |          |                   |
|                                                                                                    |                | Lernaktivität                            |                                                                                                    |                     |                                                                                                    | Vorlesungszeit/-wochen<br>Vorlesungsfrei                                             |                           |                                          |                           |                                                                 |                |                |                                  |                                       |                |                   |                                              |                                               |                |                     |                                  |                                              |          |                   |
| Präsenzstudium                                                                                                    | Lfd.           | Art der Präsenzphase (PP)                |                                                                                                    |                     | $\overline{2}$                                                                                                    |                                                                                      | $\overline{2}$            | 3                                        | 5<br>4                    | 6                                                               |                | 8              | 9<br>10                          |                                       | 12             | 13                | 14                                           | 15                                            |                | $\overline{2}$<br>3 | 4                                | 5<br>6<br>$\overline{7}$                     | 8        |                   |
|                                                                                                    | 1              | Vorlesung<br>Tragen Sie hier die Art der |                                                                                                    | $\mathbf 0$         | o                                                                                                    | $\overline{2}$                                                                       | $\overline{2}$            | $\overline{2}$                           | $\overline{2}$            | $\overline{2}$<br>$\overline{2}$                                | $\overline{2}$ | $\overline{2}$ | $\overline{2}$<br>$\overline{2}$ | $\overline{2}$                        | $\overline{2}$ | $\overline{2}$    | $\overline{2}$                               | $\overline{2}$                                | $\Omega$       | $\sqrt{2}$<br>Ō.    | $\sqrt{2}$<br>Die Arbeitszeit je | $\sim$                                       |          | 30 <sup>'</sup> h |
|                                                                                                    | $\overline{2}$ | Übung                                    | Lernaktivität im Präsenz-                                                                                                    | $\mathbf{0}$        | $\mathbf 0$                                                                                                    |                                                                                      |                           | $\Omega$<br>Tragen Sie hier die geplante |                           | 4                                                               | $\mathbf{0}$   | $\overline{a}$ | $\Omega$                         | 4                                     | 0              |                   | O Lernaktivität wird<br>automatisch erzeugt. |                                               |                | 28 <sub>h</sub>     |                                  |                                              |          |                   |
|                                                                                                    | 3              | Gastvortrag                              | studium ein, z. B. Vorlesung<br>oder Übung. Liste kann                                                                                                    | $\overline{0}$      | $\mathbf{0}$<br>$\overline{0}$<br>$\mathbf{0}$<br>$\mathbf{0}$<br>$\mathbf{0}$<br>$\overline{0}$<br>$\mathbf{0}$<br>C wöchentliche Arbeitszeit ein.                                                           |                                                                                      |                           |                                          |                           |                                                                 |                | $\mathbf{0}$   |                                  |                                       | 2 <sub>h</sub> |                   |                                              |                                               |                |                     |                                  |                                              |          |                   |
|                                                                                                    | 4              | schriftliche Prüfung                     | beliebig erweitert werden<br>(max. 7).                                                                                                    | $\overline{0}$      | Unterscheiden Sie dabei zwischen<br>$\mathbf{0}$<br>$\overline{0}$<br>$\mathbf{0}$<br>$\mathbf{0}$<br>$\mathbf{0}$<br>$\overline{0}$<br>$\overline{0}$<br>$\overline{0}$<br>Vorlesungs- und Vor-lesungsfreier |                                                                                      |                           |                                          |                           |                                                                 |                |                |                                  | 0.101210101010<br>Die Arbeitszeit der |                | 2 <sub>h</sub>    |                                              |                                               |                |                     |                                  |                                              |          |                   |
|                                                                                                    |                |                                          |                                                                                                    |                     |                                                                                                    |                                                                                      |                           | Semesterwochen.                          |                           |                                                                 |                |                |                                  |                                       |                | Präsenzphase wird |                                              |                                               |                |                     |                                  |                                              |          |                   |
|                                                                                                    |                |                                          |                                                                                                    |                     |                                                                                                    |                                                                                      |                           |                                          |                           |                                                                 |                |                |                                  |                                       |                |                   |                                              |                                               |                |                     | automatisch erzeugt.             |                                              |          |                   |
|                                                                                                    |                |                                          |                                                                                                    |                     |                                                                                                    |                                                                                      |                           |                                          |                           |                                                                 |                |                |                                  |                                       |                |                   |                                              |                                               |                |                     |                                  |                                              |          |                   |
|                                                                                                    |                |                                          |                                                                                                    |                     |                                                                                                    |                                                                                      |                           |                                          |                           |                                                                 |                |                |                                  |                                       |                |                   |                                              |                                               |                |                     |                                  |                                              |          | 62 h/PP           |
| Selbststudium                                                                                                    | Lfd.           | Art des Selbstlernphase (SP)             |                                                                                                    | 1<br>$\overline{2}$ | 2                                                                                                    |                                                                                      | 2                         | 3                                        | 4                         | 5<br>6                                                          |                | 8              | 9<br>10                          |                                       | 12             | 13                | 14                                           |                                               |                | 3                   |                                  | $\overline{7}$<br>5<br>6                     | 8        |                   |
|                                                                                                    | $\mathbf{1}$   | Literatur A                              |                                                                                                    |                     | $\overline{2}$                                                                                                    | $\overline{0}$                                                                       | $\overline{0}$            | $\overline{0}$                           | $\mathbf{0}$<br>$\Omega$  | $\mathbf{0}$                                                    | $\mathbf{0}$   | $\mathbf{0}$   | $\Omega$<br>$\mathbf{0}$         | $\mathbf{0}$                          | $\mathbf{0}$   | $\Omega$          | $\Omega$                                     | $\Omega$                                      | $\Omega$       | $\sqrt{2}$<br>Ō.    | $\sim$<br>Die Arbeitszeit je     | $\sim$<br>$\sim$                             |          | 4 h               |
|                                                                                                    | $\overline{2}$ | Literatur B (20 Seiten alle 2 Wochen)    |                                                                                                    |                     | $\mathbf{0}$                                                                                                    | $\overline{0}$                                                                       | $\overline{2}$            | $\overline{0}$                           | $\overline{2}$<br>$\circ$ | $\overline{2}$                                                  | σ              | b.             | $\overline{0}$<br>$\overline{2}$ | $\mathbf{0}$                          | $\overline{2}$ | $\mathbf 0$       | $\overline{2}$                               | $\mathbf{0}$                                  | $\mathbf{0}$   |                     | 0 Lernaktivität wird             | automatisch erzeugt.                         |          | 14h               |
|                                                                                                    | $\overline{3}$ | Nachbereitung Vorlesung                  |                                                                                                    |                     | $\mathbf{0}$                                                                                                    |                                                                                      |                           |                                          |                           | 1 Tragen Sie hier die geplante<br>wöchentliche Arbeitszeit ein. |                |                |                                  | $\mathbf{1}$                          | $\mathbf{1}$   | $\mathbf{1}$      | 1                                            | $\mathbf{1}$                                  | $\overline{0}$ |                     |                                  |                                              |          | 15 հ              |
|                                                                                                    | 4              | Hausaufgaben Übung                       |                                                                                                    |                     | $\mathbf{0}$                                                                                                    |                                                                                      |                           |                                          |                           | Unterscheiden Sie dabei zwischen                                |                |                | 4                                | $\mathbf{0}$                          | $\overline{4}$ | $\mathbf{0}$      | $\overline{4}$                               | $\mathbf{0}$                                  | $\mathbf{0}$   |                     | Die Arbeitszeit der              |                                              |          | 24 <sup>h</sup>   |
|                                                                                                    | 5              | Vorbereitung schriftliche Prüfung        |                                                                                                    | $\mathbf{0}$        | $\mathbf{O}$                                                                                                    |                                                                                      | Semesterwochen.           |                                          |                           | d Vorlesungs- und Vor-lesungsfreier                             |                |                | $\overline{0}$                   | $\mathbf{0}$                          | $\mathbf{0}$   | $\mathbf{0}$      | $\mathbf{0}$                                 | $\overline{0}$                                | 10             | 10                  |                                  | Selbstlernphase wird<br>automatisch erzeugt. |          | 30 h              |
|                                                                                                    |                |                                          | Tragen Sie hier die Art der<br>Lernaktivität im Selbststudium ein, z.<br>B. Literatur-recherche, Hausaufgabe,<br>ect. Liste kann beliebig erweitert<br>werden (max. 13). |                     |                                                                                                    |                                                                                      |                           |                                          |                           |                                                                 |                |                |                                  |                                       |                |                   |                                              |                                               |                |                     |                                  |                                              |          |                   |
|                                                                                                    |                |                                          |                                                                                                    |                     |                                                                                                    |                                                                                      |                           |                                          |                           |                                                                 |                |                |                                  |                                       |                |                   |                                              |                                               |                |                     |                                  | Die Gesamtarbeitszeit                        |          |                   |
|                                                                                                    |                |                                          |                                                                                                    |                     |                                                                                                    |                                                                                      |                           |                                          |                           |                                                                 |                |                |                                  |                                       |                |                   |                                              |                                               |                |                     | des Moduls wird                  | automatisch erzeugt.                         |          |                   |
|                                                                                                    |                |                                          |                                                                                                    |                     |                                                                                                    |                                                                                      |                           |                                          |                           |                                                                 |                |                |                                  |                                       |                |                   |                                              |                                               |                |                     |                                  |                                              |          |                   |
|                                                                                                    |                |                                          |                                                                                                    |                     |                                                                                                    |                                                                                      | Die Arbeitszeit je        |                                          |                           |                                                                 |                |                |                                  |                                       |                |                   |                                              |                                               |                |                     | Die entsprechende                |                                              |          |                   |
|                                                                                                    |                |                                          |                                                                                                    |                     |                                                                                                    | Semesterwoche wird<br>ECTS-Zahl wird<br>automatisch erzeugt.<br>automatisch erzeugt. |                           |                                          |                           |                                                                 |                |                |                                  |                                       |                |                   |                                              |                                               |                |                     |                                  |                                              |          |                   |
|                                                                                                    |                |                                          |                                                                                                    |                     |                                                                                                    |                                                                                      |                           |                                          |                           |                                                                 |                |                |                                  |                                       |                |                   |                                              |                                               |                |                     |                                  |                                              |          |                   |
|                                                                                                    |                |                                          | $\Sigma$ h je Semesterwoche 2                                                                                                    |                     | 2 <sup>1</sup>                                                                                                    |                                                                                      | 3 <sup>15</sup>           | $\overline{7}$                           | 9<br>$\mathbf{7}$         | q                                                               | 7              | 11             | $\overline{9}$<br>$\overline{7}$ | $\overline{7}$                        | $\mathbf{g}$   | $\mathbf{7}$      | q                                            | $\overline{7}$                                | 10             | 10<br>10            | $\mathbf{2}$                     | $\mathbf{0}$<br>$\Omega$<br>$\mathbf{0}$     | $\Omega$ | 87 h/SP           |
| Workload des Moduls 149 h                                                                                                    |                |                                          |                                                                                                    |                     |                                                                                                    |                                                                                      |                           |                                          |                           |                                                                 |                |                |                                  |                                       |                |                   |                                              |                                               |                |                     |                                  |                                              |          |                   |
|                                                                                                    |                |                                          |                                                                                                    |                     |                                                                                                    |                                                                                      |                           |                                          |                           |                                                                 |                |                |                                  |                                       |                |                   |                                              |                                               |                |                     |                                  |                                              |          |                   |
|                                                                                                    |                |                                          |                                                                                                    |                     |                                                                                                    |                                                                                      |                           |                                          |                           |                                                                 |                |                |                                  |                                       |                |                   |                                              |                                               |                |                     |                                  | Anzahl der ECTS für das Modul                |          | 5 ECTS            |

**Abbildung 2: Screenshot des Workloadrechners (Detailrechner)**

Zur Unterstützung bei der Planung des Semesters können Sie den Workloadrechner verwenden<sup>5</sup>. Der Rechner dient dazu, den einzelnen Elementen den jeweils damit verbundenen Arbeitsaufwand zuzuweisen und den gesamten Workload auszutarieren. Des Weiteren hilft er Ihnen auch dabei, verschiedene graphische Veranschaulichungen des Workload zu generieren, die Sie in der Lehrveranstaltung zeigen und besprechen können. Dabei liegen zwei Varianten des Rechners vor: Die erste Variante (Detailrechner) ist besonders geeignet für die detaillierte Planung von Lehrveranstaltungen, die sich aus mehreren unterschiedlichen und hierbei weniger repetitiven Elementen zusammensetzen. Die zweite und eher rudimentäre Variante (Basis-rechner) ist für Lehrveranstaltungen mit wenigen und sich wiederholenden Elementen zu empfehlen. Bei Veranstaltungen mit unterschiedlichen Wahlmöglichkeiten hinsichtlich Übungen oder Aufgaben ist zu be-achten, dass in keiner der beiden Varianten die vollständige Komplexität berücksichtigt werden kann. Es können nur die obligatorischen Elemente abgebildet werden. Die einzelnen Funktionen und deren Handhabung werden im Rechner selbst erklärt.

## <span id="page-8-1"></span>**5 Kommunikation des Workload**

 $\overline{\phantom{a}}$ 

Nachdem der Workload für ein Modul nun berechnet ist, besteht der letzte Schritt darin, ihn an die Studierenden zu kommunizieren. Folgende Punkte bieten sich an:

<sup>&</sup>lt;sup>5</sup> Den Rechner finden Sie in beiden Varianten unter: <http://www.wiwiq.rw.fau.de/wiwipro/dokumentation/leitfaeden.shtml> Als Grundlage des FAU-Workloadrechners diente der TUM-Workloadrechner

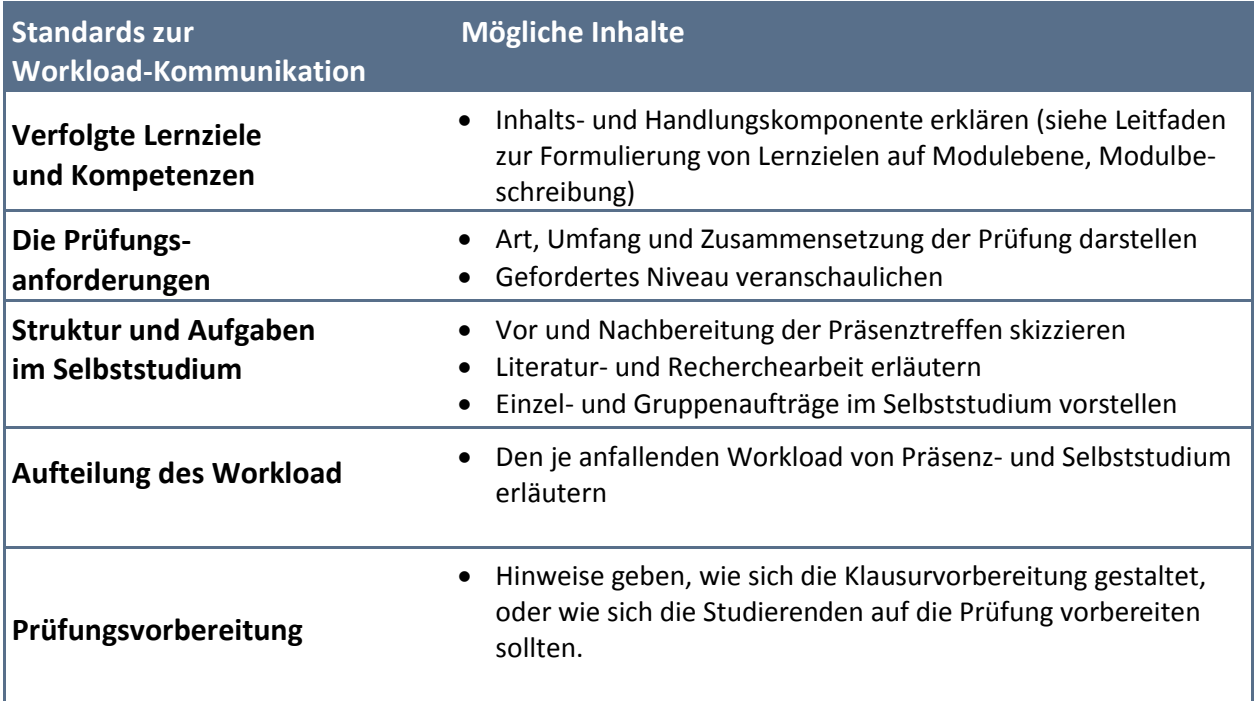

**Tabelle 2: Mindeststandards zur Workload-Kommunikation**

Als Hilfsmittel zur Kommunikation des Workload an die Studierenden können Sie die PPT-Vorlage des FBZHL bzw. den Workloadrechner nutzen<sup>6</sup>. Es ist wichtig, in der Auftaktveranstaltung über Struktur, Anforderungen und Ziele mit den Studierenden in Ausführlichkeit zu sprechen. Die Kommunikation dieser Anforderungen und Empfehlungen sollte sich aber nicht nur auf die erste Veranstaltung im Semester beschränken, sondern über das Semester andauern und je nach den anstehenden Aufgaben ausgerichtet werden. Durch den andauernden Dialog mit den Studierenden können die geschätzten Zahlen aus der Workloadberechnung überprüft und stufenweise an die tatsächlichen Gegebenheiten angenähert werden.

 $\overline{a}$ 

<sup>&</sup>lt;sup>6</sup> Die Powerpoint-Vorlage zur Kommunikation des Workload finden Sie unter: http://www.wiwiq.rw.fau.de/wiwipro/dokumentation/leitfaeden.shtml

## <span id="page-10-0"></span>**6 Checkliste zur Berechnung und Kommunikation des Workload**

| <b>Kriterium</b>                                                      | Leitfragen                                                                                                    | <b>Check</b> |  |  |  |  |  |  |  |
|-----------------------------------------------------------------------|----------------------------------------------------------------------------------------------------|--------------|--|--|--|--|--|--|--|
|                                                                       | Welcher Workload steht zur Erreichung der Kompetenzen zur Verfügung?<br>(vgl. Vorgabe an der FAU: 5 ECTS und ein Vielfaches davon)                                                                                                    |              |  |  |  |  |  |  |  |
| Kompetenzen<br>formulieren                                            | Was sollen Studierende nach erfolgreicher Absolvierung des Moduls können? (siehe<br>auch Modulbeschreibung & Leitfaden zur Formulierung kompetenzorientierter Lern-<br>ziele auf Modulebene)                                                                                                    |              |  |  |  |  |  |  |  |
| Präsenz- und<br>Selbstlern-<br>elemente iden-<br>tifizieren           | Welche curricularen Elemente dienen der Förderung dieser Kompetenzen?<br>Mögliche Elemente des Präsenzstudiums:<br>• Vorlesungen<br>• Übungen<br>Tutorien<br>Mögliche Elemente des Selbststudiums<br>• Vor- und Nachbereitung der Lehrveranstaltungen<br>· Recherche und Literaturstudium, Leseaufträge<br>Bearbeitung von Übungsaufgaben<br>• Anfertigung von Essays, Referaten, Hausarbeiten, Reflexionen usw.<br>• E-Learning Einheiten<br>Prüfungsvorbereitung<br>Obligatorische Sprechstunden<br>• Prüfungszeit selbst                                                                                                    |              |  |  |  |  |  |  |  |
| Zeit für die<br>jeweiligen<br>Selbstlernele-<br>mente abschät-<br>zen | Wurde die zeitliche Abfolge der Selbstlernelemente festgelegt?<br>Wurden alle Selbstlernelemente auf ihren Workload realistisch hin berech-<br>net? (siehe dazu FBZHL-Workload-Rechner)<br>Wurden die Berechnungsrundlagen zu Leistungspunkten beachtet?<br>Ein ECTS entspricht 30 h Arbeitsaufwand<br>• 1 SWS = 45 Minuten (1 Unterrichtseinheit) - laut ECTS-Norm wird jedoch<br>von $1$ SWS = $1$ h ausgegangen)<br>1 Semester hat i. d. R. 15 Wochen (Vorlesungszeit) d. h.:<br>$\bullet$ 1 SWS = 15 h Workload<br>• Summierter Workload/30 = x Credits<br>Ist der Workload auch sinnvoll für vorlesungsfreie Zeit eingerechnet worden? |              |  |  |  |  |  |  |  |
| Workload an<br>Studierende<br>kommunizieren                           | Werden in der ersten Lehrveranstaltung<br>• Lernziele und Kompetenzen<br>die Prüfungsanforderungen<br>$\bullet$<br>• Struktur und Aufgaben im Selbststudium<br>• Aufteilung des Workload<br>kommuniziert und diskutiert?<br>Findet ein anhaltender Dialog bezüglich dieser Aspekte mit den Studierenden<br>statt, um die geschätzte Workloadberechnung an die tatsächliche Arbeitsbe-<br>lastung der Studierenden anzugleichen?                                                                                                    |              |  |  |  |  |  |  |  |

**Tabelle 3: Checkliste zur Berechnung und Kommunikation der Workload**

## <span id="page-11-0"></span>Literatur

Europäische Kommission (2009): ECTS-Leitfaden. Zugriff am 20.01.2013. [http://ec.europa.eu/education/lifelong-learning-policy/doc/ects/guide\\_de.pdf](http://ec.europa.eu/education/lifelong-learning-policy/doc/ects/guide_de.pdf)

Hochschulreferat Studium und Lehre der Technischen Universität München (2010 a). Wegweiser zur Berechnung des studentischen Arbeitsaufwands (Workload) Version 1, Stand September 2010. Zugriff am 20.10.2012.

[http://www.lehren.tum.de/fileadmin/w00bmo/www/Downloads/Themen/Studiengaenge\\_gest](http://www.lehren.tum.de/fileadmin/w00bmo/www/Downloads/Themen/Studiengaenge_gestalten/Dokumente/wegweiser_workload.pdf) [alten/Dokumente/wegweiser\\_workload.pdf](http://www.lehren.tum.de/fileadmin/w00bmo/www/Downloads/Themen/Studiengaenge_gestalten/Dokumente/wegweiser_workload.pdf)

- Hochschulreferat Studium und Lehre der Technischen Universität München (2010 b): Workloadrechner. Zugriff am 20.10.2012. [http://portal.mytum.de/studium-und](http://portal.mytum.de/studium-und-lehre/bologna/workloadrechner.xls/view)[lehre/bologna/workloadrechner.xls/view](http://portal.mytum.de/studium-und-lehre/bologna/workloadrechner.xls/view)
- KMK (2010): Rahmenvorgaben für die Einführung von Leistungspunktsystemen und die Modularisierung von Studiengängen. Beschluss der Kultusministerkonferenz vom 15.09.2000 i. d. F. vom 22.10.2004. Zugriff am 12.03.2013. [http://www.kmk.org/fileadmin/veroeffentlichungen\\_beschluesse/2000/2000\\_09\\_15-](http://www.kmk.org/fileadmin/veroeffentlichungen_beschluesse/2000/2000_09_15-Leistungspunktsysteme-Modularisierung.pdf) [Leistungspunktsysteme-Modularisierung.pdf](http://www.kmk.org/fileadmin/veroeffentlichungen_beschluesse/2000/2000_09_15-Leistungspunktsysteme-Modularisierung.pdf)
- Leitlinien zur Studiengangsumstellung an der FAU (2005). Zugriff am 23.05.2013. <http://www4.cs.fau.de/~linster/Stud-Komm/Leitlinien-BaMa.pdf>